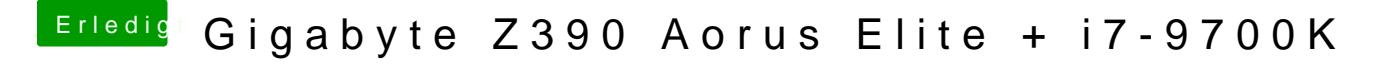

Beitrag von g-force vom 7. Januar 2020, 16:53

"SMBIOS" ist ein Bereich im "Clover Configurator", dort wird dein MAC quasi